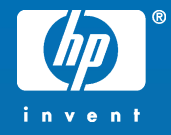

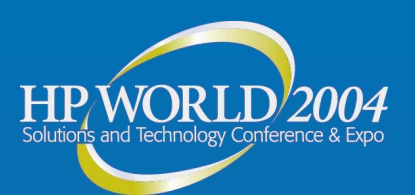

### Integrating Linux Desktops into a Corporate Infrastructure - A Case Study

#### Ram Rao Infrastructure Architect Hewlett-Packard

© 2004 Hewlett-Packard Development Company, L.P. The information contained herein is subject to change without notice

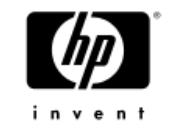

### Introduction

- What is this session about?
	- −Case study of one person ' s odyssey living on Linux in a corporate environment without support from corporate IT
	- −NOT about strategies for large scale Linux deployment in corporate environments
- Related documents on Conference Web Site (and CD?):
	- − 4013.html: a paper documenting much of this talk along with lots of useful URLs
	- − 4013.pdf: presentation slides in PDF format
- Linux is being used for this presentation
- Ask questions anytime!

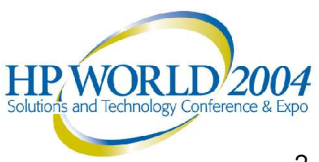

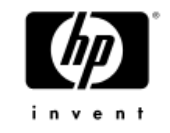

# Case Study Background

- Why Linux?
- Period of Case Study:
	- − research 2000-2001, deployment Feb 2001- present
- Work environment
	- − Office LAN: docking station, wireless
	- − Home-office LAN: wireless, broadband
	- − Customer locations
- Applications
	- − Exchange mail
	- − MS Office documents, Web browsing
	- − Occasional Windows-only application
	- − Remote access: dialup, VPN
	- − PDA integration

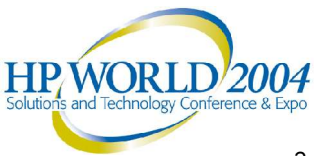

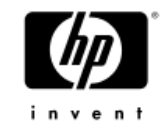

# Hardware Configuration

- Compaq Armada M700 laptop
- Pentium III 700 MHz
- 192 MB RAM
- 12 GB disk (2)
- Intel EtherExpress 10/100 NIC
- Lucent WinModem
- Compaq WL110 wireless PCMCIA card

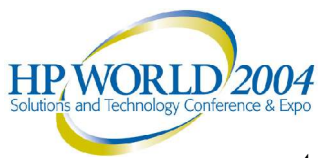

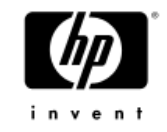

## Linux Distribution Selection

- Distributions considered in 2001:
	- −Red Hat
	- −Mandrake
- Distributions I would consider today:
	- −Mandrake
	- −SuSE
	- −Others:
		- Debian based: Linspire, Xandros
		- Fedora Core

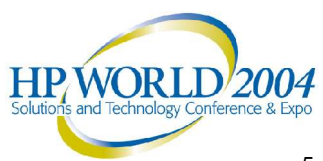

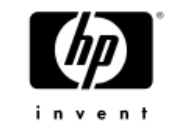

# Disk Layout

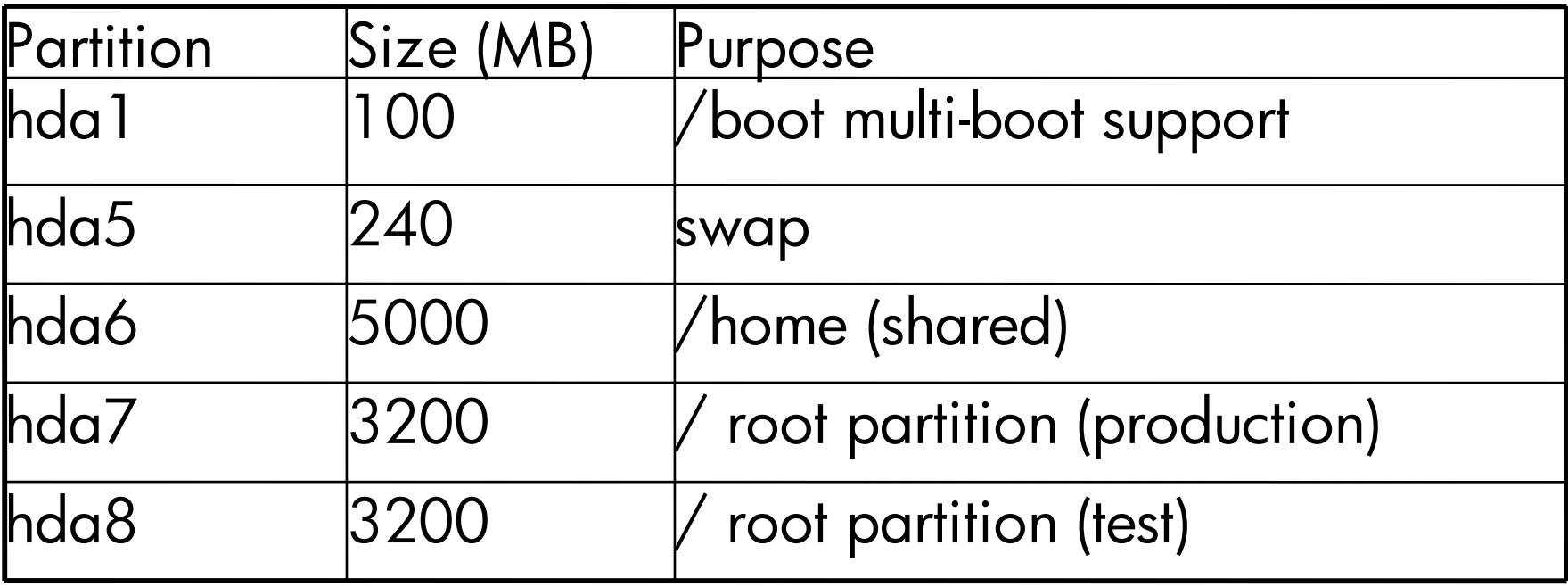

- •Two versions of Mandrake Linux on drive
- •Grub boot loader

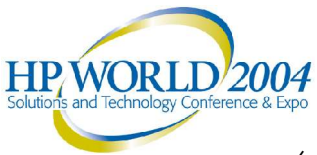

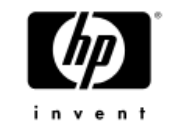

## Corporate Mail

- IMAP access of Exchange 2000 server
- **IMAP** clients:
	- −Mozilla mail (Thunderbird)
	- −Evolution
	- −Kmail
- Disconnected (offline) mode mail processing
- Directory Service: LDAP
- Shared Calendar service: none, plan to try:
	- −Evolution Connector
	- −Korganizer in KDE 3.1
- Outlook Web Access

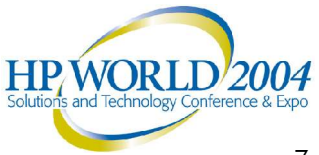

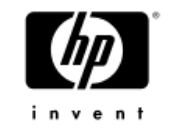

# Office applications

- OpenOffice 1.x.x
	- −Good (but not perfect) MS Office document exchange
- Windows virtual machine
	- −Vmware
	- −Win4Lin
- Wine (Crossover)
- Others:
	- −Abiword, gnumeric
	- −Koffice
	- −Softmaker: Planmaker, Textmaker

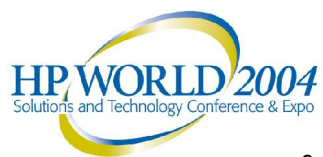

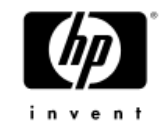

# Win4Lin for Windows applications

- Runs Windows 9x as process(es) under Linux
- Requires a Windows license, and windows install
- Cost \$60 from Netraverse
- Uses Linux I/O stack, network stack
	- − Improved speed and stability
- Linux file system used for Windows − Quick reboots, fast recovery from "blue screens "
- Excellent application performance, emulation quality
- Requires a kernel patch
- Does not handle DirectX

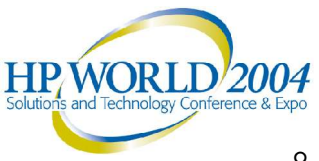

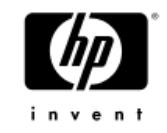

### Internet

#### • Web Browsers

- −Mozilla (Firefox), Opera, Konqueror
- −Plugins (native and Crossover)
- −IE under Win4Lin (or Crossover)
- Instant Messaging
	- −AIM, Yahoo
	- −Multiprotocol: Gaim, kopete
- VPN: Linux PPTP client
	- −Requires MPPE kernel module
	- −Smart routing (split-tunnel)
- Dialup: Lucent Winmodem driver for Linux, PPP
- Wireless: WEP encryption

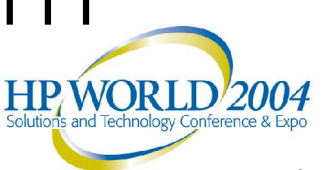

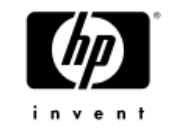

### Legacy Applications

- VAXnotes
	- −Discussion forum, knowledge base
	- −Terminal based client available for VMS, Tru64
	- −Currently access via Telnet to a Tru64 system
	- −Plan to try Windows client via Wine
- VNC
	- −Remote access for terminal, X-based and Windows apps

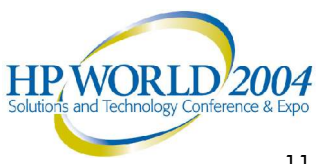

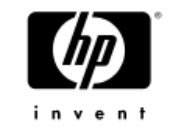

## PDA integration

- iPAQ
	- −Synchronizing issues with Linux desktop
	- −SynCE Project (synce.sourceforge.net)
	- −Linux on iPAQ
- Palm
	- −Jpilot
	- −KDE PIM tools: Korganizer, Kaddressbook
	- −Evolution

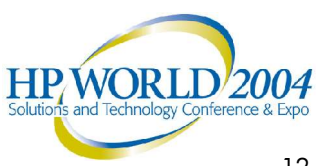

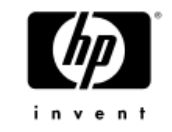

# Sharing files with Windows

- Relevant in a Linux/Windows dual-boot environment
- Easiest solution: use a FAT file-system −Disk partition or a USB key drive
- Accessing NTFS from Linux: −mount –t ntfs (read-only) −captive-ntfs
- Accessing Linux ext2/3 from Windows: −explore2fs (read-only)
- Commercial products: Paragon NTFS, Mount Everything

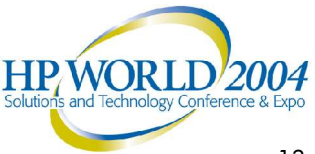

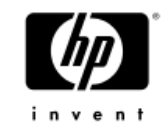

## Conclusions

### • Challenges encountered

- −Significant initial time investment
	- Researching solutions, experimenting
	- Configuring, integrating
- −Rapid evolution of the Linux desktop
	- Ongoing upgrades
		- − Wait for distribution upgrade
		- − Upgrade selective applications (e.g. Mozilla)
	- Good documentation essential
- −Patch management

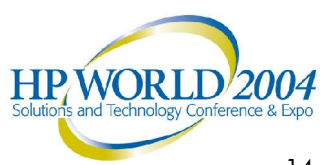

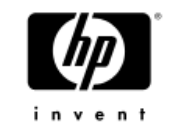

### Conclusions

### • Goals accomplished

- −Linux functionally adequate for 95-98% of business requirements; reasonable workarounds exist for others
- −Functioned with Linux on laptop for > 3 years
- −Developed Linux expertise in the process, valuable to my corporation and customers
- −Increased productivity:
	- Improved platform stability, speed
	- Less platform maintenance
	- Continued usage of familiar Unix tools
- −Learned a lot! Had a lot of fun! Made lots of new friends! Became a part of the community!

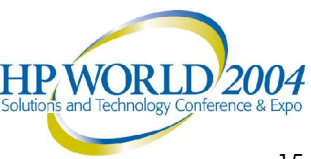

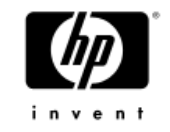

### References

#### −See accompanying document titled *Linux for Mobile Professionals*

- documents this case-study
- provides a large number of URLs for the components discussed

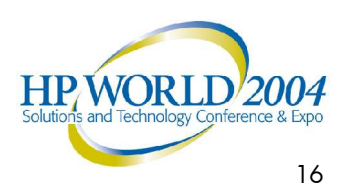

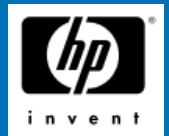

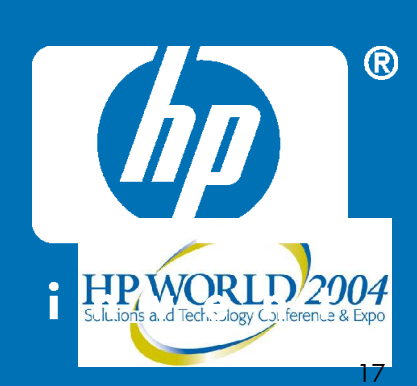